How To Put Os6 On Bb Curve 8520
>>CLICK HERE<<<</p>

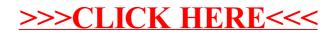